# **FileDropper Uploader Download (Final 2022)**

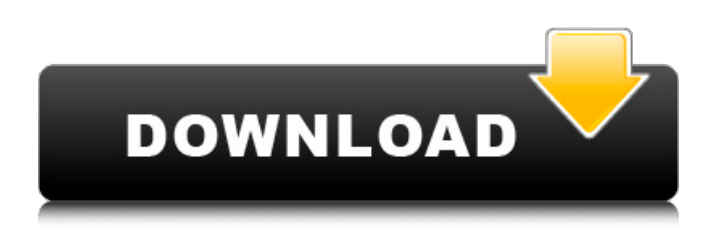

### **FileDropper Uploader [2022]**

The easy way to upload files to FileDropper.com. Bundled with no other extra tools than you need to make a file upload to FileDropper.com. Supports both Windows and Mac operating systems, including smartphones and tablets. Configuration can be easily modified on Windows without using the registry or other methods. Can be configured to open file upload pages in a browser without installing FileDropper Uploader Torrent Download on any PC. All files are stored in the user's hard disk, so the software has minimal impact on computer performance. No error messages or other issues that could result in a crash or a hang, so you do not need to worry about being involved in a long and unpredictable process. How to install FileDropper Uploader on Windows and Mac: If you are wondering how to download and install FileDropper Uploader on your PC or Mac, the process is very simple. 1. Extract the compressed archive (download here). The archive contains the program executable file and an instruction file with detailed information. 2. Locate the extracted file and click on it. The file(s) will be launched. 3. Choose where to install the application (default: C:\Program Files). 4. Run the installation wizard. FileDropper Uploader Installation Wizard will be launched, as shown in the image below. The installation wizard will guide you through the steps. Depending on your previous experience with computers, installation will take a couple of minutes or a couple of hours. After installation, you can start your new FileDropper Uploader application.This subproject is one of many research subprojects utilizing the resources provided by a Center grant funded by NIH/NCRR. The subproject and investigator (PI) may have received primary funding from another NIH source, and thus could be represented in other CRISP entries. The institution listed is for the Center, which is not necessarily the institution for the investigator. a. Mass spectrometry To determine the molecular weight (Dalton) of oxidized triterpenes, aesculin and aesculenone from plants, we use ultra-performance liquid chromatography (UPLC) coupled to time-of-flight (TOF) mass spectrometry in the positive ion mode. Three different experimental methods are used: collision-induced dissociation (CID), electro-spray ionization (ESI), and elect

#### **FileDropper Uploader Crack+ Keygen For (LifeTime)**

FileDropper Uploader is a lightweight and portable Java-based app that helps you easily upload files to FileDropper.com. It comes bundled with a basic set of options that can be easily configured by anyone, regardless of previous experience with software applications. Since this is a Java-based program, installation is not required. You can drop the program files anywhere on the hard disk and just click the JAR item to run. There is also the possibility to save FileDropper Uploader to a USB flash disk or similar storage unit, in order to run it on any PC with minimum effort, as long as it has Java installed. An important aspect to take into account is that the Windows registry does not get updated with new entries, and no additional files are created on the HDD, leaving it clean after removal. The interface is represented by a normal window with a plain and intuitive structure, where all you have to do is point out the file you want to upload using the file browser only, as the drag-and-drop support is not featured. The uploading process starts with the click of a button, and you can open the download page in the same manner. Batch processing is not supported, unfortunately, so you can only upload one file at a time. FileDropper Uploader keeps track of all files in a history list that you can inspect later on. There are no other notable options

available. The tool has minimal impact on computer performance, as it runs on a low quantity of CPU and memory. There were no kind of issues throughout our evaluation, since the app did not hang, crash or pop up error messages. What do you think about FileDropper Uploader 5.2.0 full review? Your name and comment will be posted under your story. Your Review Where to download FileDropper Uploader full version for free FileDropper Uploader is available for download from several PC software portals, including MicroSoft Windows Store, Soft32 and Softonic. You can download FileDropper Uploader or any other program from these pages and install it on your PC without paying a dime. It is relatively simple to do and can be completed in just a couple of minutes. As mentioned, the interface is represented by a normal window with a plain and intuitive structure, where all you have to do is point out the file you want to upload using the file browser only, as the drag-and-drop support is not featured 09e8f5149f

## **FileDropper Uploader Crack + Download [Mac/Win]**

FileDropper Uploader is a lightweight, portable and very easy-to-use application for uploading files to FileDropper.com. Its main advantages are the following: \* FileDropper Uploader does not involve any software installation; it is portable and runs on all commonly used operating systems. \* FileDropper Uploader does not use any hard disk space or internet connections for the uploading process, leaving the hard disk space unoccupied and the internet connections free. \* The program maintains the integrity of the computer in its normal state, doesn't harm the files or change the setting of the computer. \* The program saves the windows registry and does not create new files on your hard disk. \* There is a history list, where you can see all files you have uploaded. \* The program is very simple and user-friendly. It requires a file browser as its interface, and all users without previous software experience will be able to use it. \* FileDropper Uploader keeps the registry clean, without leaving a trace of its' work. \* You can make changes to the program interface at any time. \* The program supports direct download, since it does not have any bugs that prevent it from doing so. \* Free for personal use. \* You can save the software in any place on your computer, and run it directly from there. \* The program offers no trouble. \* The program does not slow down the computer. \* The program is presented by a simple interface with the ability to add files using the built-in file browser only. \* You can convert the files being uploaded into the standard image format (.jpg,.png). \* There is no memory usage. \* You can upload files of all types, both local and remote. \* You can see the progress of the process. \* It does not require administrator rights to be installed. \* It is a well-designed, easy-to-use tool that can be used even by inexperienced users. \* You can add keywords to the files being uploaded. \* The ability to limit the file size of the uploading process is available. \* When you upload a file, its' size is automatically changed. \* You can resume the uploading process at any time. \* You can upload multiple files at once. \* You can share files through email, either automatically or manually. \* You can download and upload files in one go. \* You can select

#### **What's New In FileDropper Uploader?**

FileDropper Uploader is a light and portable Java-based app that allows anyone to easily upload files to FileDropper.com. It comes bundled with a basic set of options that can be easily configured by anyone, regardless of previous experience with software applications. Since this is a Java-based program, installation is not required. You can drop the program files anywhere on the hard disk and just click the JAR item to run. There is also the possibility to save FileDropper Uploader to a USB flash disk or similar storage unit, in order to run it on any PC with minimum effort, as long as it has Java installed. An important aspect to take into account is that the Windows registry does not get updated with new entries, and no additional files are created on the HDD, leaving it clean after removal. The interface is represented by a normal window with a plain and intuitive structure, where all you have to do is point out the file you want to upload using the file browser only, as the drag-and-drop support is not featured. The uploading process starts with the click of a button, and you can open the download page in the same manner. Batch processing is not supported, unfortunately, so you can only upload one file at a time. FileDropper Uploader keeps track of all files in a history list that you can inspect later on. There are no other notable options available. The tool has minimal impact on computer performance, as it runs on a low quantity of CPU and memory. There were no kind of issues throughout our evaluation, since the app did not hang, crash or pop up error messages. Read Full Software (Basic Details) iCab Pro Desktop Keyboard Shortcuts (macOS) Help For Advanced Users (macOS) iCab Pro Desktop Keyboard Shortcuts iCab Pro Desktop is the popular opensource Mac alternative to Microsoft Internet Explorer. It's a web browser, email client, and integrated news aggregator. Sometimes referred to as Safari, this software comes pre-installed with macOS. iCab Pro Desktop can be enhanced by using additional keyboard shortcuts, which can be quickly activated using the native macOS Shortcut Palette. Furthermore, one can create and assign custom shortcuts using iCab Pro Desktop's Extended Shortcut Properties utility. In this tutorial, we'll show you how to customize Apple's iCab Pro Desktop for macOS 10.6 and above using keyboard shortcuts. Begin by

# **System Requirements:**

Minimum: OS: Windows 7/8/10 Processor: Intel Core 2 Duo (2.4 GHz) Memory: 4GB Graphics: DirectX 11 and NVidia 320 Series and better. DirectX: Version 11 Hard Drive: 300MB of space Additional Notes: - The minimum requirements may be higher. Recommended: Processor: Intel Core i5 3.4Ghz Graphics <http://www.superlisten.dk/wp-content/uploads/2022/06/rhyalec.pdf> <https://vizitagr.com/cb-039s-jnovel-formatter-download-3264bit-april-2022/> <http://kramart.com/moo0-rightclicker-5-4-2-5-crack-activation-key-free/> <http://malenatango.ru/spectre-displayer-crack/> <http://bookmanufacturers.org/flash3d-builder-crack-3264bit-april-2022> <https://astrioscosmetics.com/a-pdf-to-flashbook-crack-keygen-free-pc-windows-latest-2022/> <http://areaspettacoli.com/wp-content/uploads/anatcel.pdf> <https://sebastianarnezeder.com/2022/06/08/microsoft-lifechat-crack-latest-2022/> <http://tuinfonavit.xyz/?p=2189> <https://shalamonduke.com/wp-content/uploads/2022/06/georwal.pdf> <https://amnar.ro/wavesplit-crack-download/> <https://noravaran.com/wp-content/uploads/2022/06/cassyoti.pdf> [http://igpsclub.ru/social/upload/files/2022/06/LkVKBjW8Tl1qBw6QSGue\\_08\\_345c42081a](http://igpsclub.ru/social/upload/files/2022/06/LkVKBjW8Tl1qBw6QSGue_08_345c42081a0414c2376a004b24db409f_file.pdf) [0414c2376a004b24db409f\\_file.pdf](http://igpsclub.ru/social/upload/files/2022/06/LkVKBjW8Tl1qBw6QSGue_08_345c42081a0414c2376a004b24db409f_file.pdf) [https://prachiudyog.com/wp-content/uploads/2022/06/SVG\\_Import\\_For\\_Photoshop\\_\\_Licens](https://prachiudyog.com/wp-content/uploads/2022/06/SVG_Import_For_Photoshop__License_Key_Download_PCWindows.pdf) [e\\_Key\\_Download\\_PCWindows.pdf](https://prachiudyog.com/wp-content/uploads/2022/06/SVG_Import_For_Photoshop__License_Key_Download_PCWindows.pdf) <https://myipatovo.ru/avarword-crack-april-2022/> <http://nuihoney.com/excelpipe-crack-for-pc/> [http://huntingafrica.org/wp](http://huntingafrica.org/wp-content/uploads/2022/06/PDF_Image_Stamp_Activator_For_PC_Updated2022.pdf)content/uploads/2022/06/PDF Image Stamp Activator For PC Updated2022.pdf [https://business-babes.nl/wp-content/uploads/2022/06/TDW8151N\\_Easy\\_Setup\\_Assistant\\_C](https://business-babes.nl/wp-content/uploads/2022/06/TDW8151N_Easy_Setup_Assistant_Crack__Incl_Product_Key_Free_2022.pdf) rack\_Incl\_Product\_Key\_Free\_2022.pdf <https://webflow-converter.ru/?p=202320> <https://wudlab.com/wp-content/uploads/2022/06/wilkar.pdf>